# **UNIVERSIDAD LUTERANA SALVADOREÑA FACULTAD DE CIENCIAS DEL HOMBRE Y LA NATURALEZA LICENCIATURA EN CIENCIAS DE LA COMPUTACIÓN**

# SISTEMA DE CONTROL DE EVENTOS – ACTIVIDAD FESOL

**Asignatura:** Base de Datos II

**Docente:** Lic. Rigoberto Israel Orellana Orellana

**Fecha de entrega:** 18 de noviembre de 2023

### **Estudiantes:**

- **-** Salvador Josué Cisneros Hernández
- **-** Diego Alejandro Henríquez Segovia
- **-** Karen Abigail Deleón Sánchez
- **-** Anthony Steven Alvarenga Menéndez
- **-** Jason Giovanni Chacón Quintanilla
- **-** Madeline Marisela Ortíz Mejía
- **-** José Abel Delcid Rívas
- **-** Miguel Angel Nolasco Osorio
- **-** Samuel Ernesto Beltrán Castillo
- **-** Gerardo Alfonso Rivas Barrios
- **-** Sebastián Emilio Vásquez Mejía
- **-** David Eugenio Quinteros Valles

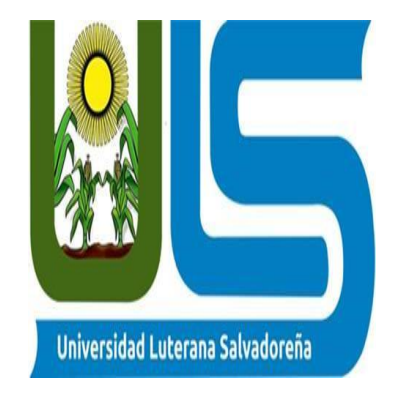

#### **INTRODUCCION**

En la era actual, la gestión eficiente de eventos se ha convertido en un elemento esencial para el éxito de diversas organizaciones y comunidades. Desde conferencias académicas hasta eventos corporativos, la necesidad de un sistema integral que facilite la planificación, ejecución y seguimiento de eventos es evidente. En este contexto, presentamos nuestro proyecto universitario centrado en el desarrollo de un Sistema de Control de Eventos (SCEV), destinado a optimizar y simplificar el proceso de gestión de eventos.

El SCEV propuesto no solo busca proporcionar una plataforma centralizada para la coordinación de eventos, sino que también se esfuerza por abordar los desafíos asociados con la organización de eventos de diversa índole. Nuestra iniciativa se basa en la premisa de que una base de datos robusta y eficiente es fundamental para garantizar la integridad de la información, la accesibilidad de los datos y la automatización de tareas repetitivas.

A lo largo de este proyecto, exploraremos la arquitectura de la base de datos diseñada para el SCEV, destacando cómo cada componente contribuye a la funcionalidad general del sistema. Además, examinaremos las características clave del SCEV, como la gestión de participantes, la programación de eventos, la asignación de recursos y la generación de informes. Al integrar estos elementos, buscamos ofrecer una solución completa que sirva como herramienta indispensable para los organizadores de eventos.

## **INDICE**

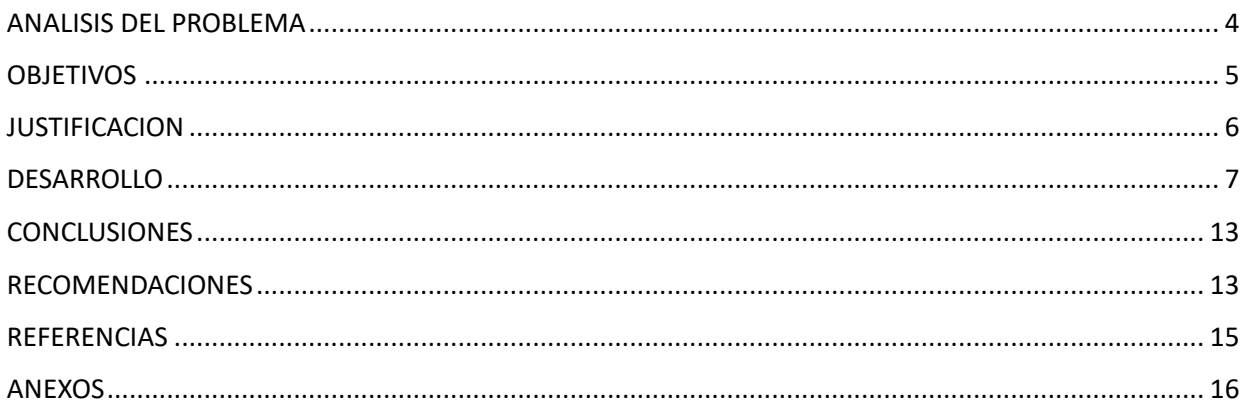

#### **ANALISIS DEL PROBLEMA**

#### **TEMA**

### *SISTEMA DE CONTROL DE EVENTOS*

# **PROBLEMÁTICA A RESOLVER**

#### <span id="page-3-0"></span>*Ineficiencia en la Gestión de Eventos*

La falta de una plataforma centralizada para la gestión de eventos conlleva desafíos significativos, como la pérdida de tiempo, recursos y la posibilidad de errores humanos. La coordinación manual de participantes, asignación de recursos y programación de eventos resulta en ineficiencias y dificulta la generación de informes precisos. Esta carencia afecta negativamente la experiencia de los participantes y puede traducirse en eventos mal planificados y desafíos imprevistos.

Nuestro proyecto de Sistema de Control de Eventos (SCEV) aborda esta problemática, ofreciendo una solución tecnológica integral para optimizar la planificación, ejecución y seguimiento de eventos, mejorando así la eficiencia y coordinación en diversas áreas.

#### **OBJETIVOS**

#### <span id="page-4-0"></span>**Objetivo General.**

Proporcionar a los usuarios una interfaz intuitiva y eficaz que les permita concentrarse en la esencia de sus eventos, al tiempo que optimiza la toma de decisiones y la asignación de recursos.

#### **Objetivos Específicos.**

- Desarrollar una estructura de base de datos robusta que permita almacenar y gestionar eficientemente la información relacionada con eventos, participantes, recursos y programación.
- Garantizar la integridad de los datos y la minimización de redundancias para facilitar la generación precisa de informes y análisis.
- Implementar funcionalidades de búsqueda y filtrado que faciliten la rápida localización de datos relevantes.
- Crear una interfaz de usuario amigable que permita a los organizadores de eventos y usuarios gestionar fácilmente la información, programar eventos, asignar recursos y realizar un seguimiento del progreso.

#### **JUSTIFICACION**

<span id="page-5-0"></span>La justificación de este proyecto de Sistema de Control de Eventos (SCEV) radica en la necesidad apremiante de superar estas deficiencias.

El SCEV busca ofrecer una solución integral, abordando la ineficiencia en la gestión de eventos mediante la implementación de una base de datos eficiente, una interfaz intuitiva y funcional, así como la automatización de procesos clave. Al proporcionar una plataforma tecnológica que simplifica la coordinación de participantes, asignación de recursos y seguimiento de eventos, nuestro proyecto aspira a mejorar sustancialmente la eficiencia operativa, reducir errores humanos y brindar una experiencia mejorada tanto a organizadores como a participantes.

Además, la justificación se fundamenta en la contribución práctica del SCE a la optimización de recursos y tiempo, permitiendo a las organizaciones centrarse en la esencia de sus eventos sin perderse en tareas administrativas. Con este proyecto, buscamos no solo abordar una problemática concreta, sino también proporcionar una herramienta valiosa que impulse la calidad y efectividad en la gestión de eventos en diversos contextos.

#### **DESARROLLO**

<span id="page-6-0"></span>Herramientas de desarrollo utilizadas.

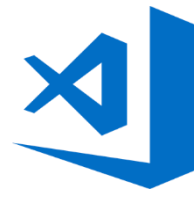

**Visual Estudio Code:** A la hora de editar el código de nuestros proyectos Web, contamos con variedad de alternativas muy interesantes. Visual Studio Code es la opción que nos ofrece Microsoft para trabajar con nuestro código desde un editor. Anunciado en abril de 2015, ese mismo año se conoció la

primera versión oficial del producto. A lo largo de este tiempo, ha logrado buena aceptación en la comunidad de desarrollo y, si aún no lo estamos utilizando, es un alternativa para tener en cuenta si deseamos cambiar nuestro editor de código.

#### **Ventajas de Visual Studio Code**

Un aspecto fundamental de un editor de código es que podamos utilizarlo con los lenguajes de programación que trabajamos a diario. Visual Studio Code es una herramienta que tiene soporte nativo para gran variedad de lenguajes, entre ellos podemos destacar los principales del desarrollo Web: HTML, CSS, y JavaScript, entre otros.

Otra ventaja interesante es la posibilidad de configurar la vista a nuestro gusto. De esta forma, podremos tener más de un código visible al mismo tiempo, las carpetas de nuestro proyecto y también acceso a la terminal o un detalle de problemas, entre otras posibilidades.

Visual Studio Code ofrece código destacado en color para los lenguajes soportados. Nos permite fácilmente encontrar principio y fin de nuestros bloques de código. Si trabajamos con tecnologías Web veremos que está integrado Emmet (un conjunto de atajos de código) sin necesidad de agregar ningún plugin. También encontraremos de manera integrada el acceso [a](https://damiandeluca.com.ar/que-es-git) [GIT](https://damiandeluca.com.ar/que-es-git) , el mapa de navegación de nuestro código y a las opciones de agregar extensiones.

Precisamente buena parte del potencial de esta herramienta llega de la mano de las extensiones. Visual Studio Code tiene un buscador de extensiones que nos ofrecerá en los mismos resultados la posibilidad de instalarlas sin necesidad de salir del programa.

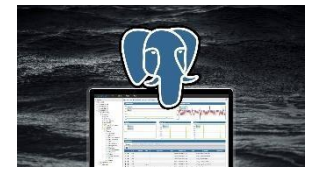

**PgAdmin**: es una herramienta indispensable para gestionar y administrar PostgreSQL, la base de datos de código abierto más avanzada del mundo. Por lo tanto pgAdmin es la herramienta para

gestionar nuestras bases de datos espaciale[s](https://mappinggis.com/2012/09/por-que-utilizar-postgis/) [PostGIS.](https://mappinggis.com/2012/09/por-que-utilizar-postgis/)

Después de 14 años de desarrollo de pgAdmin III (la versión anterior de pgAdmin 4), se ha lanzado pgAdmin 4. Esta nueva versión supone una reescritura completa de pgAdmin, se ha construido usando Python y Javascript/jQuery.

El software tiene la apariencia de una aplicación de escritorio sea cual sea el entorno de tiempo de ejecución (escritorio o web), y mejora enormemente respecto a pgAdmin III con elementos de interfaz de usuario actualizados, opciones de despliegue multiusuario / web, paneles y un diseño más moderno.

### **Mejoras de pgAdmin 4 respecto a pgAdmin III**

Realmente el cambio visual es espectacular. Incluye un conjunto de iconos actualizado y fuentes incrustadas para mostrar una apariencia coherente en todas las plataformas:

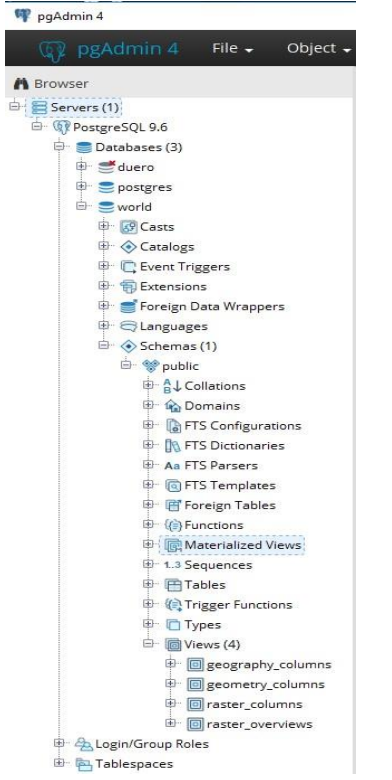

Esta nueva aplicación está diseñada para funcionar **tanto en escritorio como en un servidor web**. Se puede implementar directamente en un servidor web para que uno o más usuarios lo utilicen a través de su navegador web.

Destaca el completo Panel de control (*dashboard*), que sirve para **monitorizar el estado del servidor y de las bases de datos.** La pestaña Panel de control se puede cerrar si se desea, para minimizar el tráfico de consultas resultante de la actualización del gráfico. Además desde el Panel de control se pueden cancelar las consultas.

Lenguaje de programación y gestores de base datos utilizadas.

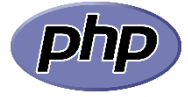

**PHP:** Es un lenguaje de programación para desarrollar aplicaciones y crear sitios web que conquista cada día más seguidores. Fácil de usar y

en constante perfeccionamiento es una opción segura para aquellos que desean trabajar en proyectos calificados y sin complicaciones.

La programación es una actividad muy valorada y con gran demanda en el mercado, ya que l[a](https://rockcontent.com/es/blog/transformacion-digital/) [transformación digital](https://rockcontent.com/es/blog/transformacion-digital/) [e](https://rockcontent.com/es/blog/transformacion-digital/)s una realidad, especialmente para páginas web, [blogs](https://rockcontent.com/es/blog/como-crear-un-blog/) y otros canales web.

Sin embargo, aquellas personas que no tienen tanto conocimiento sobre [lenguajes de](https://rockcontent.com/es/blog/que-es-un-lenguaje-de-programacion/) [programación,](https://rockcontent.com/es/blog/que-es-un-lenguaje-de-programacion/) generalmente no saben qué significa PHP.

Con los años, principalmente debido a su accesibilidad, el lenguaje PHP ha ganado muchos seguidores, formando una gran comunidad de apoyo. La programación es una actividad muy valorada y con gran demanda en el mercado, ya que l[a](https://rockcontent.com/es/blog/transformacion-digital/) [transformación digital](https://rockcontent.com/es/blog/transformacion-digital/) [e](https://rockcontent.com/es/blog/transformacion-digital/)s una realidad, especialmente para páginas web, [blogs](https://rockcontent.com/es/blog/como-crear-un-blog/) y otros canales web. Sin embargo, aquellas personas que no tienen tanto conocimiento sobre [lenguajes de programación,](https://rockcontent.com/es/blog/que-es-un-lenguaje-de-programacion/) generalmente no saben qué significa PHP.

Con los años, principalmente debido a su accesibilidad, el lenguaje PHP ha ganado muchos seguidores, formando una gran comunidad de apoyo. Por lo tanto, quienes lo utilizan para programar pueden resolver dudas, aprender más y estar en constante desarrollo.

También existen muchas ventajas al usar el lenguaje PHP, que también refuerzan este escenario tan positivo. Esto significa que cualquiera puede hacer cambios en su estructura. En la práctica, esto representa dos cosas importantes:

- 1. **es de código abierto**, no hay restricciones de uso vinculadas a los derechos. El usuario puede usar PHP para programar en cualquier proyecto y comercializarlo sin problemas.
- 2. **está en constante perfeccionamiento,** gracias a una comunidad de desarrolladores proactiva y comprometida.

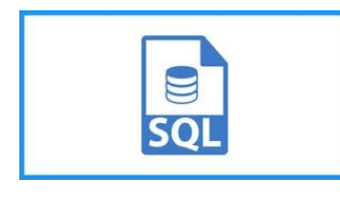

3. **SQL:** Es un lenguaje de programación que permite manipular los datos y los sistemas de bases de datos relacionales. Este lenguaje se utiliza principalmente para

comunicarse con las bases de datos con el fin de gestionar los datos que contienen.

En particular, permite almacenar, manipular y encontrar estos datos. También es posible realizar consultas, actualizar datos, reorganizarlos o incluso crear y modificar el esquema y la estructura de un sistema de base de datos y controlar el acceso a sus datos.

Las aplicaciones se pueden programar con **diferentes lenguajes como Python, PHP o Ruby**. Sin embargo, históricamente, las bases de datos no comprenden esos lenguajes. Hasta hace poco, solo entendían SQL (aunque las cosas han cambiado mucho en los últimos años).

Esta es la razón por la que aprender SQL es indispensable para trabajar en los campos del desarrollo de aplicaciones o desarrollo web. Antes de poder utilizarlo, es necesario aprender su «markup» o marcado.

Esto es válido para todos los lenguajes de programación. Por otra parte, SQL tiene una característica única que lo distingue de otros lenguajes: el concepto de tablas.

De hecho, una base de datos está compuesta por tablas. Cada una de esas tablas está formada por columnas y filas, y representa un conjunto de datos. Por tanto, SQL permite crear o manipular tablas.

Al trabajar con bases de datos, se utilizan con frecuencia varios comandos SQL. Por ejemplo, «**CREATE DATABASE**» permite crear una base de datos, «**CREATE TABLE**» permite crear tablas.

El comando «**SELECT**» se utiliza para buscar o extraer datos de una base de datos. «**UPDATE**» permite ajustar o editar datos y «**DELETE**» permite borrar algunos datos.

Estos son solo algunos ejemplos de comandos de uso muy común, para que tengas una idea general de cómo funciona SQL. Cuanto más compleja sea la base de datos, más comandos tendrá que utilizar el usuario.

Esos comandos permiten escribir «consultas» para manipular datos en bases de datos. El sistema interpreta y procesa estos comandos, por ejemplo, para crear un nuevo registro en una base de datos.

#### **CONCLUSIONES**

- <span id="page-12-0"></span>- En el transcurso de este proyecto de Sistema de Control de Eventos (SCE), hemos logrado avances significativos en la mejora de la eficiencia y coordinación en la gestión de eventos. La implementación de una base de datos eficiente ha proporcionado una estructura sólida para almacenar y gestionar datos de manera efectiva, minimizando redundancias y optimizando la generación de informes. La interfaz intuitiva ha facilitado la navegación y el uso del sistema, mientras que la automatización de procesos clave ha simplificado tareas repetitivas.
- Aunque hemos alcanzado hitos importantes, reconocemos que la mejora continua es esencial en un entorno dinámico. En el futuro, planeamos expandir las capacidades del SCEV mediante la incorporación de funciones adicionales, como la integración con plataformas de registro en línea, la mejora de la analítica predictiva para una planificación más precisa y la adaptabilidad a diferentes tipos de eventos.

#### **RECOMENDACIONES**

#### <span id="page-12-1"></span>**Diseño de la base de datos:**

Identificar las entidades clave como Evento, Participante, Ubicación, etc.

Establece relaciones entre las entidades.

#### **Tablas principales:**

Crear tablas para Eventos, Participantes, Ubicaciones, y otras entidades relevantes. Incluye atributos esenciales para cada entidad (por ejemplo, nombre del evento, fecha, hora).

### **Gestión de ubicaciones:**

Diseñar una tabla para almacenar información sobre las ubicaciones de los eventos

### **Calendario y fechas:**

Incorporar campos de fecha y hora para programar eventos y realizar un seguimiento del tiempo.

#### **Seguridad:**

Asegurar la base de datos mediante la asignación adecuada de permisos y roles.

### **Consultas:**

Planificar consultas para obtener información útil, como la lista de eventos futuros, participantes por evento, etc.

### **Historial de cambios:**

Implementar un registro de cambios para hacer un seguimiento de las modificaciones en la base de datos.

### **REFERENCIAS**

- <span id="page-14-0"></span> [https://datascientest.com/es/sql-todo-lo-que-necesitas-saber-sobre-el-lenguajede](https://datascientest.com/es/sql-todo-lo-que-necesitas-saber-sobre-el-lenguaje-de-programacion-de-bases-de-datos)[programacion-de-bases-de-datos](https://datascientest.com/es/sql-todo-lo-que-necesitas-saber-sobre-el-lenguaje-de-programacion-de-bases-de-datos)
- [https://rockcontent.com/es/blog/php/#:~:text=PHP%20es%20un%20lenguaje%2](https://rockcontent.com/es/blog/php/#:~:text=PHP%20es%20un%20lenguaje%20de%20programaci%C3%B3n%20destinado%20a%20desarrollar%20aplicaciones,que%20es%20de%20c%C3%B3digo%20abierto)  [0de%20programaci%C3%B3n%20destinado%20a%20desarrollar%20aplicacion](https://rockcontent.com/es/blog/php/#:~:text=PHP%20es%20un%20lenguaje%20de%20programaci%C3%B3n%20destinado%20a%20desarrollar%20aplicaciones,que%20es%20de%20c%C3%B3digo%20abierto)  [es,que%20es%20de%20c%C3%B3digo%20abierto](https://rockcontent.com/es/blog/php/#:~:text=PHP%20es%20un%20lenguaje%20de%20programaci%C3%B3n%20destinado%20a%20desarrollar%20aplicaciones,que%20es%20de%20c%C3%B3digo%20abierto)
- [https://mappinggis.com/2017/11/descubre-el-nuevo-pgadmin-4-para-trabajarcon](https://mappinggis.com/2017/11/descubre-el-nuevo-pgadmin-4-para-trabajar-con-postgis/)[postgis/](https://mappinggis.com/2017/11/descubre-el-nuevo-pgadmin-4-para-trabajar-con-postgis/)

# **ANEXOS**

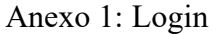

<span id="page-15-0"></span>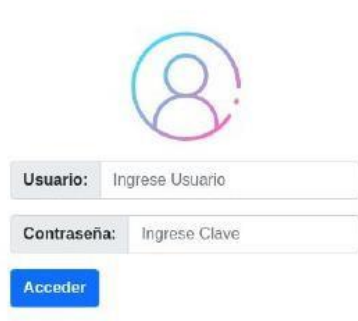

# Anexo 2: Panel Principal

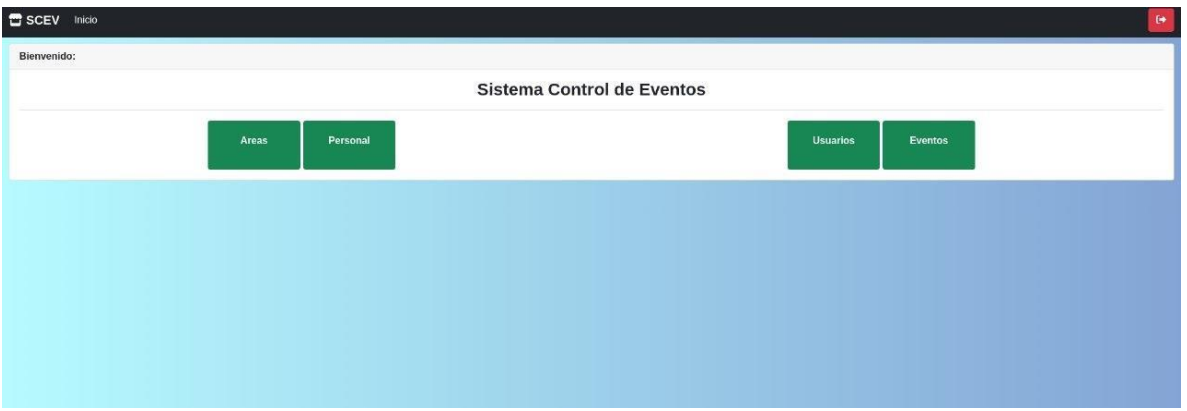

# Anexo 3: Módulo Áreas

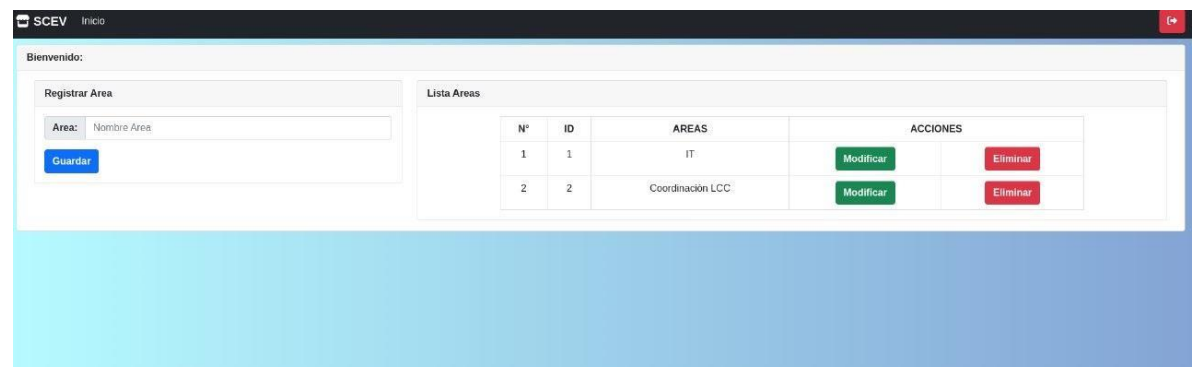

# Anexo 4: Editar Área

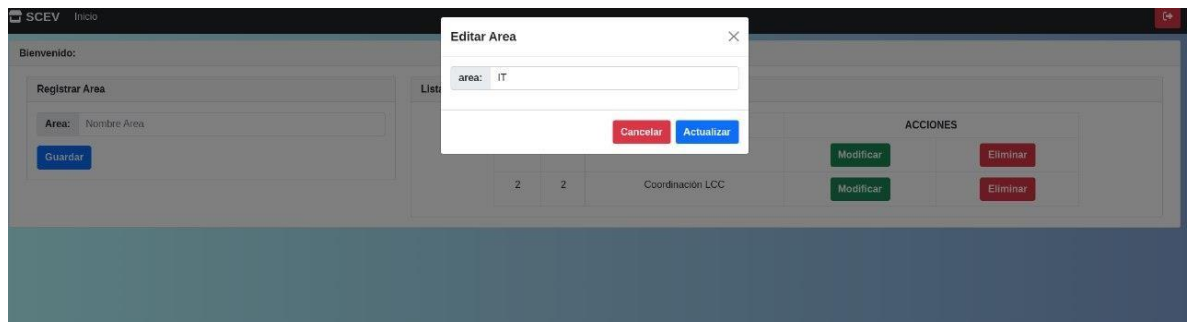

# Anexo 5: Eliminar Área

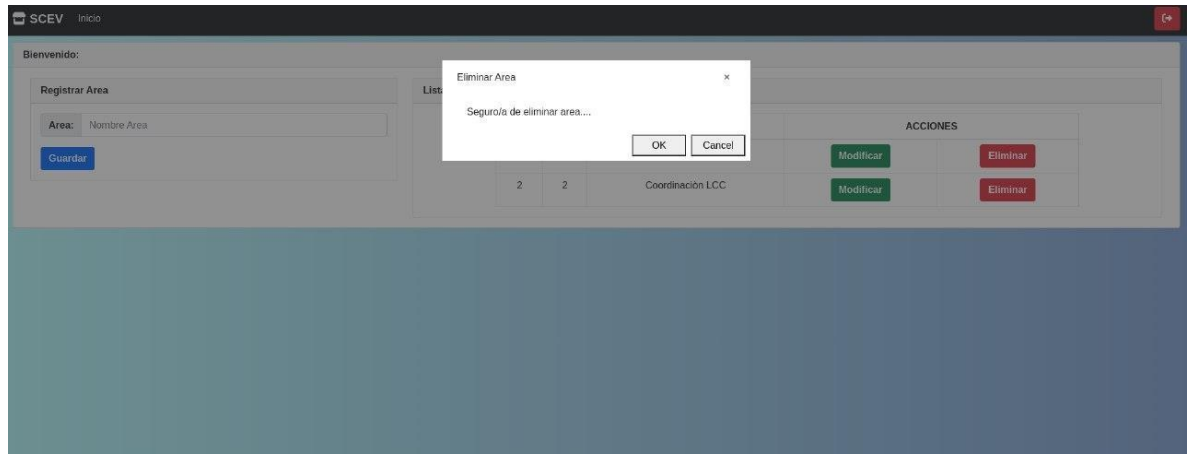

# Anexo 6: Modulo Personal

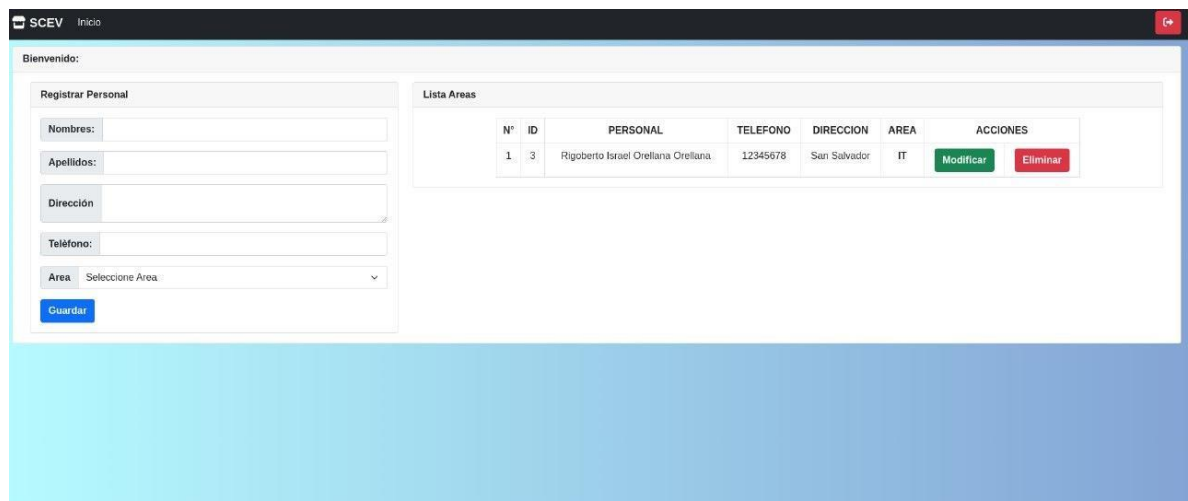

# Anexo 7: Editar Personal

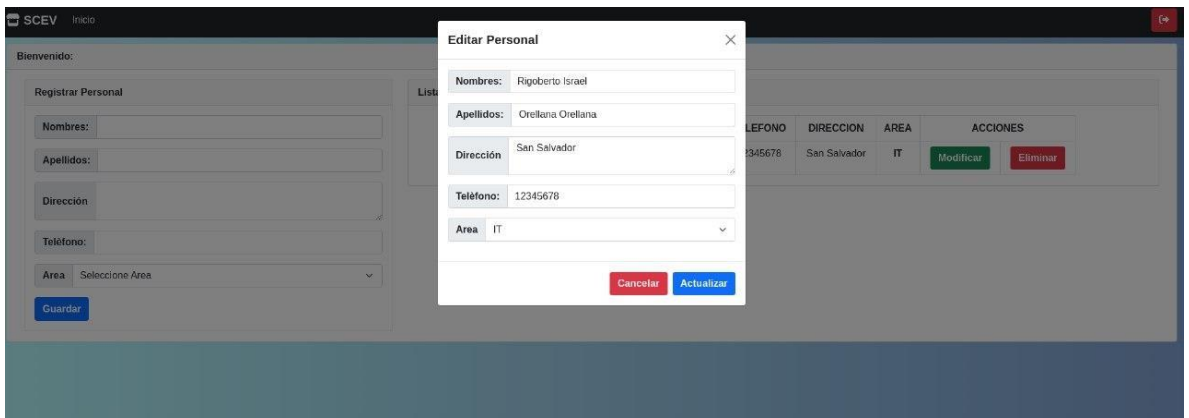

Anexo 8: Modulo Usuarios

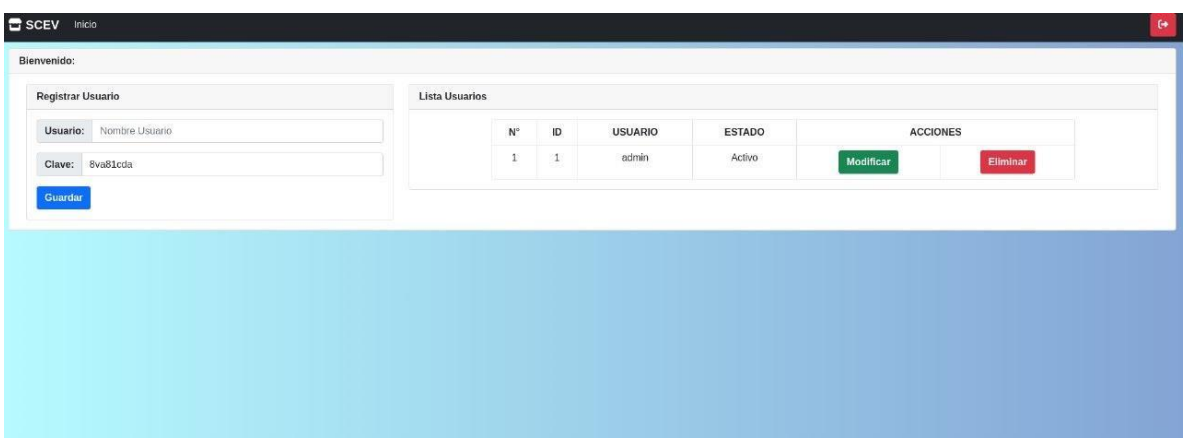

# Anexo 9: Editar Usuarios

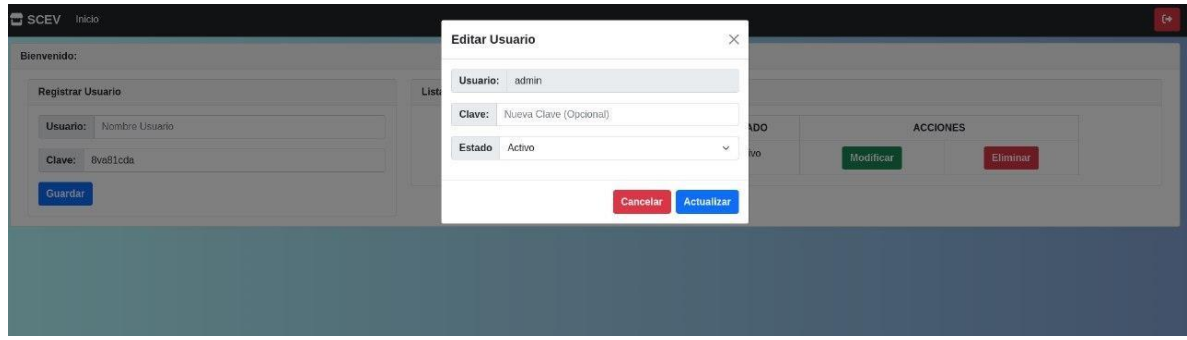